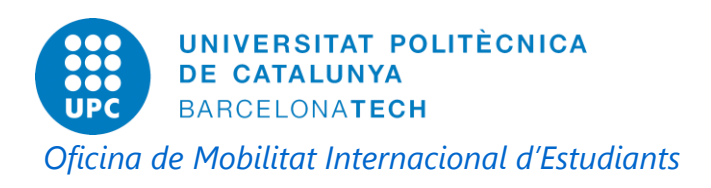

## **DIGITAL PRIVATE INDIVIDUAL CERTIFICATE**

## **¿Why should I obtain the digital certificate?**

If you want to do the TIE card renewal on-line, you will need this certificate.

## **¿How can I obtain this certificate?**

If you want to obtain the certificate you can follow the steps described below.

*Note: All the procedure must be done with the same computer and with the same browser (Internet Explorer or Mozilla).*

## **Step 1.** Get the application code on-line.

- 1) Go to the following link: [https://www.sede.fnmt.gob.es/certificados/persona-fisica/obtener-certificado](https://www.sede.fnmt.gob.es/certificados/persona-fisica/obtener-certificado-software/solicitar-certificado)[software/solicitar-certificado](https://www.sede.fnmt.gob.es/certificados/persona-fisica/obtener-certificado-software/solicitar-certificado)
- 2) Fill the application form and click 'Enviar petición'

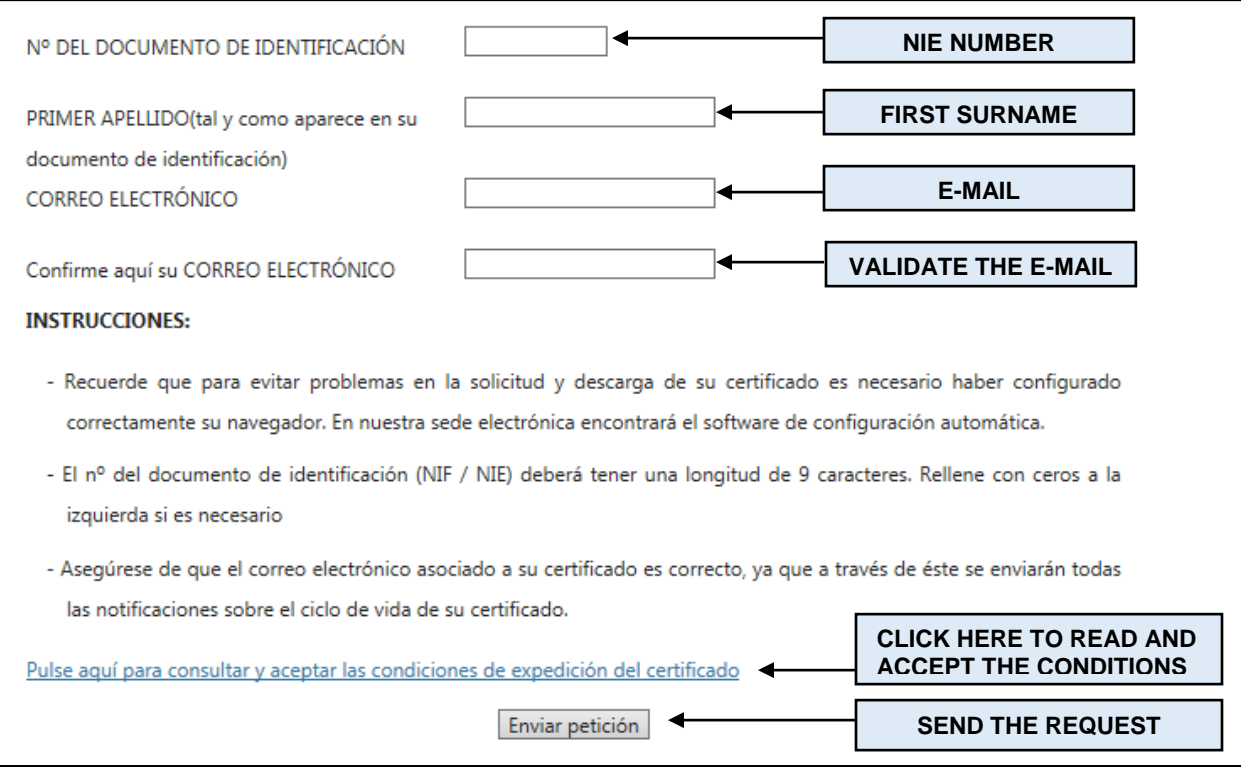

3) Print the code. You will need it in **step 2**

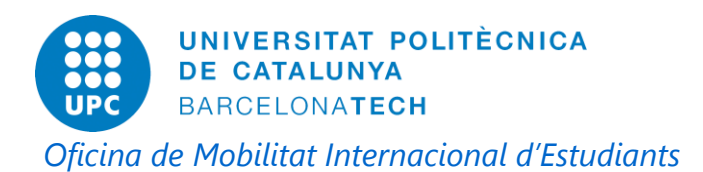

**Step 2.** Prove your identity in a Registration Office.

You should go personally to one of the Registration Offices. In the next link you can find the closest offices: <https://mapaoficinascert.appspot.com/>

You should take there the next documents:

- TIE card
- Passport or identification document of your origin country
- Application code, obtained in **step 1**

**Step 3.** Download the certificate on-line.

- 1) Go to the following link: [https://www.sede.fnmt.gob.es/certificados/persona-fisica/obtener-certificado](https://www.sede.fnmt.gob.es/certificados/persona-fisica/obtener-certificado-software/descargar-certificado)[software/descargar-certificado](https://www.sede.fnmt.gob.es/certificados/persona-fisica/obtener-certificado-software/descargar-certificado)
- 2) Fill the application form and click 'Descargar certificado'

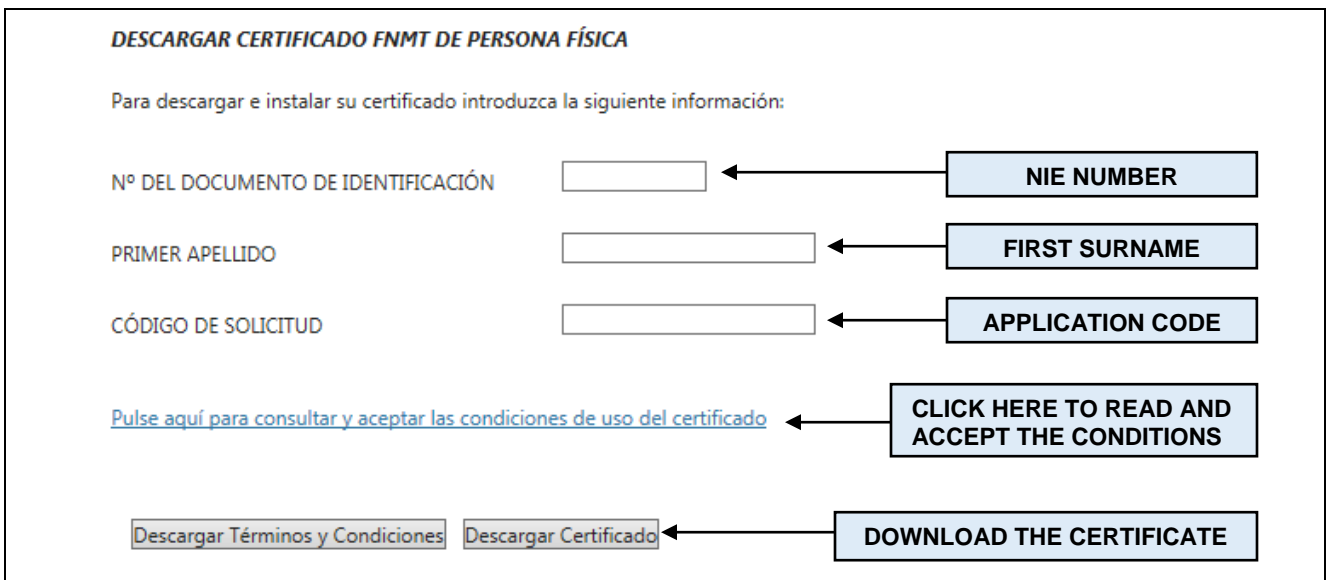

You will find the detailed information in English about the procedure in the following link:

[https://www.sede.fnmt.gob.es/certificados/persona](https://www.sede.fnmt.gob.es/certificados/persona-fisica/obtener-certificado-software)[fisica/obtener-certificado-software](https://www.sede.fnmt.gob.es/certificados/persona-fisica/obtener-certificado-software)